## Vademecum "Selezione per N.2 assegni di tutorato per Attività Informatiche"

#### A) Dovete cliccare su Login e dopo aver selezionato eventualmente la carriera

#### B) cliccare sul Menu a destra

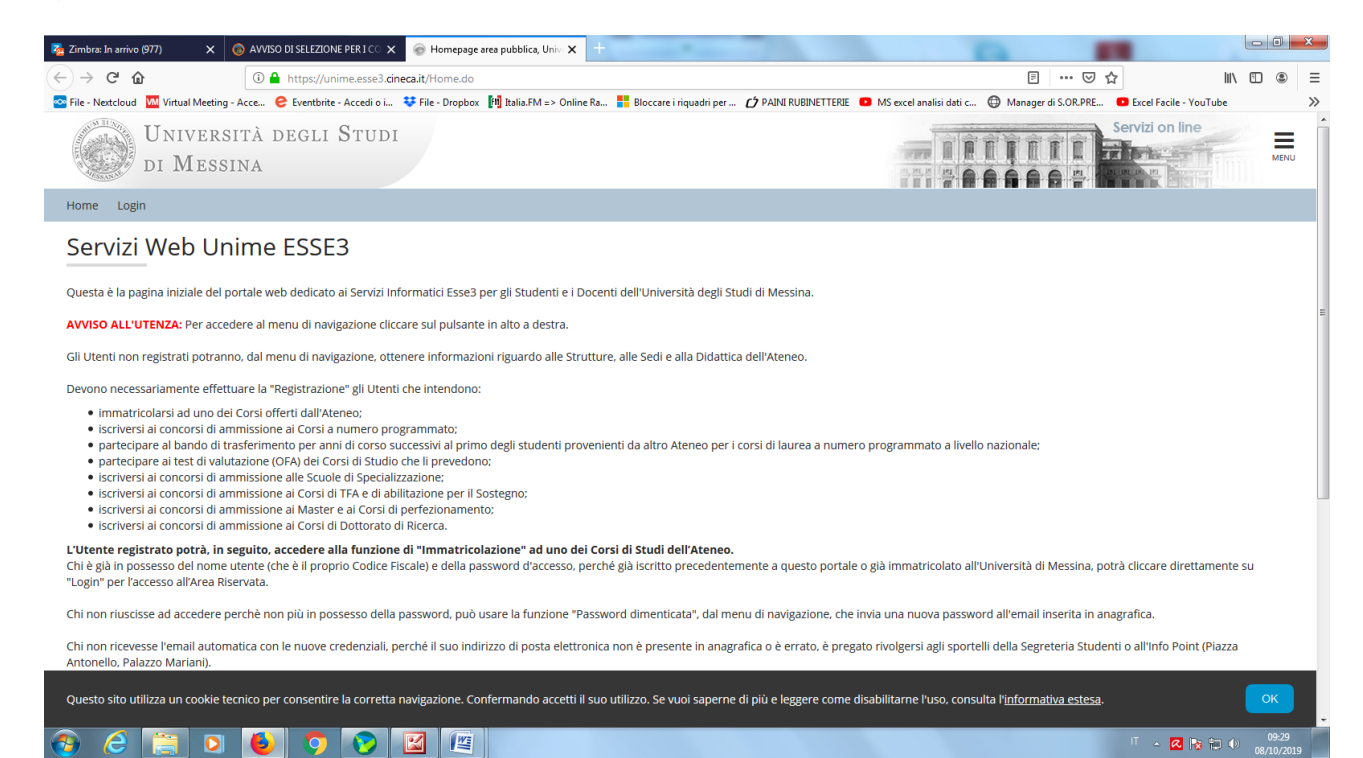

### C) Segreteria

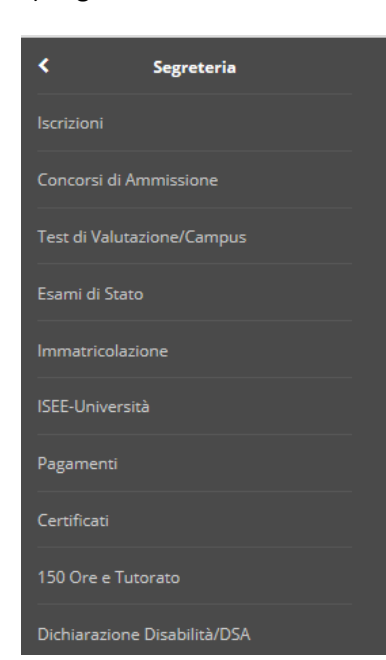

# D) cliccare 150 ore Tutorato

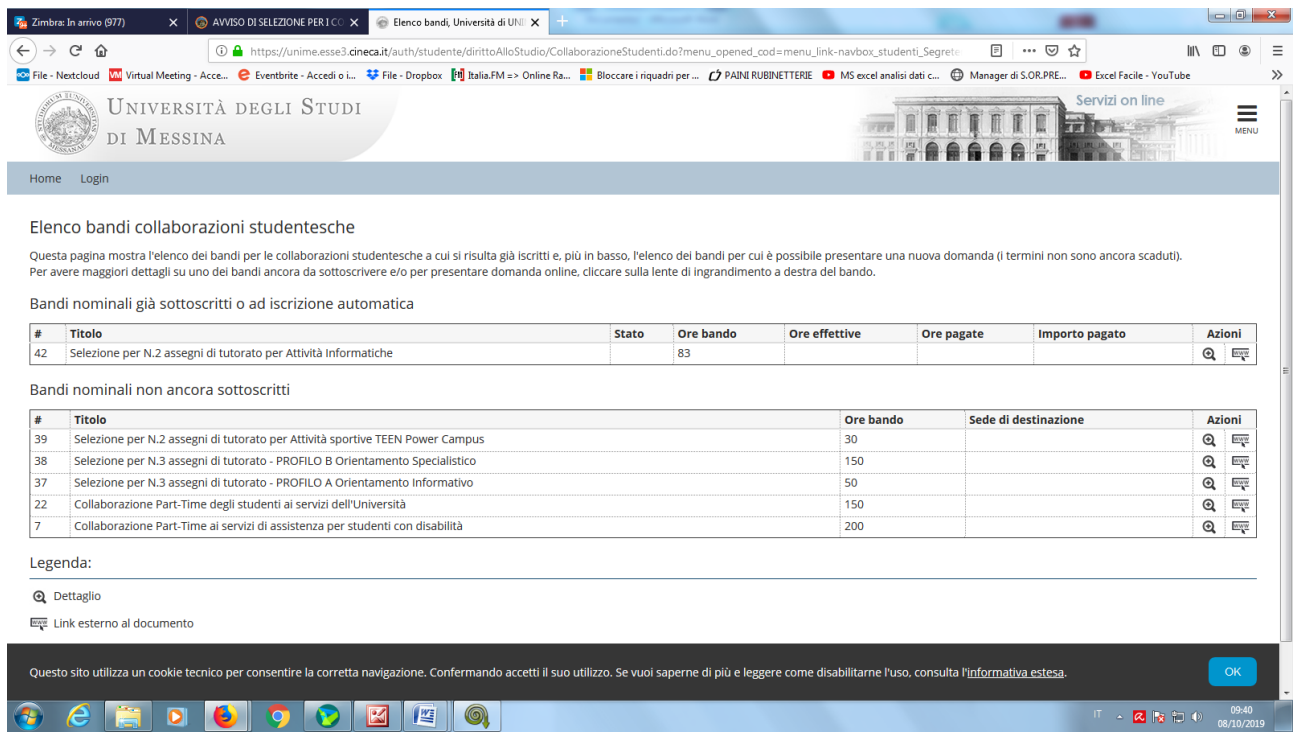

E) selezionare "Selezione per N.2 assegni di tutorato per Attività Informatiche"